## **VISUAL SUMMARY**

## **Computing the Covariance**

**Before You Begin:** Compute  $\overline{X}$ ,  $\overline{Y}$ , *n*.

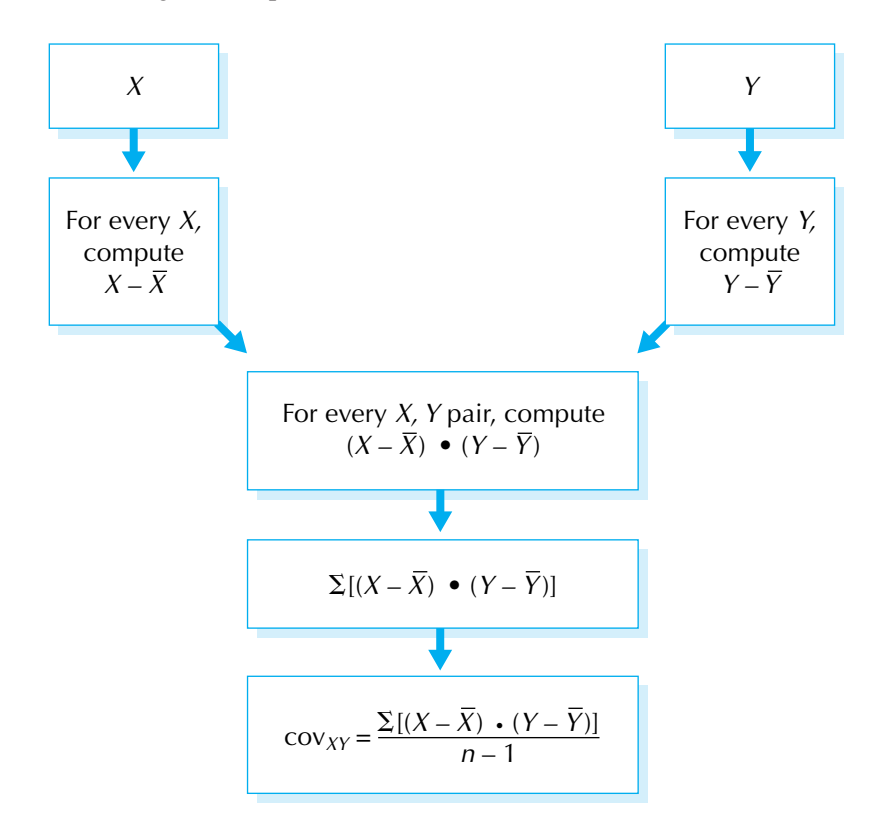